# **Communication with Students**

Version 13

Published 8/17/2020 by Anonymous Last updated 2/11/2021 4:51 PM by Ashley Ribbel

# **Communication with Students**

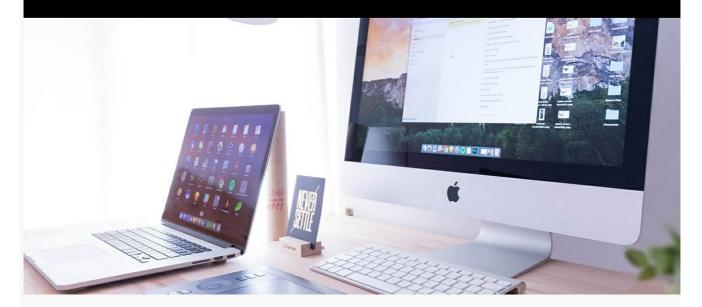

#### Announcements

Post regular class announcements through Learn@Seneca course . Inform students of requirements for the upcoming session or week, including content to review, activities to complete and any assignments that are due.

# **Contact Information**

Be sure your Learn@Seneca contact information () is up to date and that students know when and how to reach you. Use your Seneca email account when communicating with students.

# **Office Hours**

Conduct virtual office hours through BigBlueButton\*, Microsoft Teams\*, Webex\*, or Zoom\*.

# **Managing Student Questions**

Student questions can be effectively managed through the Learn@Seneca . Creating an anonymous discussion forum that allows students to publicly post questions and access answers to all questions is a time-efficient way to encourage virtual communication.

### Instructions

Provide students with clear instructions on how to access the educational technology tools that you are using.

tags : academic-continuity, communication, communication-with-students, teaching-and-learning, teaching-and-learning-centre